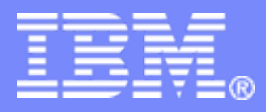

#### *The future runs on System z*

 $\mathbf{E}(\vec{b})$ 

#### <span id="page-0-0"></span>**CICS Transaction Server for z/OS V4.1 and Events**

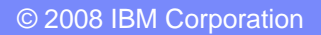

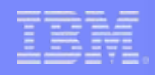

# Session Agenda

#### **Example 1 Introduction to Event Processing**

#### **CICS and Events**

- Event specification
- Capture specification
- Event Binding
- **Event Binding Editor**
- **CICS Event Adaptors**
- **Summary**

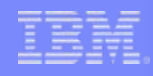

### What is an event?

#### **An event is**

- *Anything that happens (or is contemplated as happening)*
- An event has a name and usually some data (its payload)
- Produced and responded to *asynchronously*

#### ▉ **Simple event**

- A single event, meaningful in itself
	- Order placement, bank account update, stock trade

#### **Complex event processing**

- Detect and respond to patterns of events
	- Three orders from customer A in 2 days
	- ATM withdrawal after PIN change update
	- Unusual stock trading pattern

#### ▉ **Business Event Processing**

- Detect and respond to events that have a business impact
- Extend event processing capabilities to business users
	- IBM WebSphere Business Events (WBE)

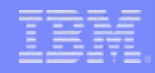

#### Event Processing – Why now?

#### **Event processing is not new**

- Systems management and monitoring
- Pub/Sub messaging systems

#### **The** *business* **value of event processing is decreased latency in**

- Obtaining insights
- Making decisions based on those insights
- Executing the decisions
- **Multiple business factors have accelerated event processing requirements:** 
	- Compliance with regulations
	- Demand for cost reduction leading to more automation
	- Technology developments such as RFID
	- Desire for greater awareness of business behavior

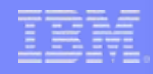

# The gap between LOB and IT limits

**Business users know which event patterns are relevant and what actions are required, but aren't equipped to implement themselves**

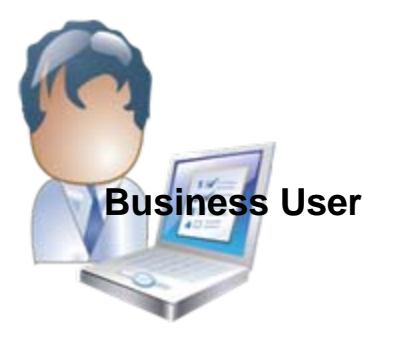

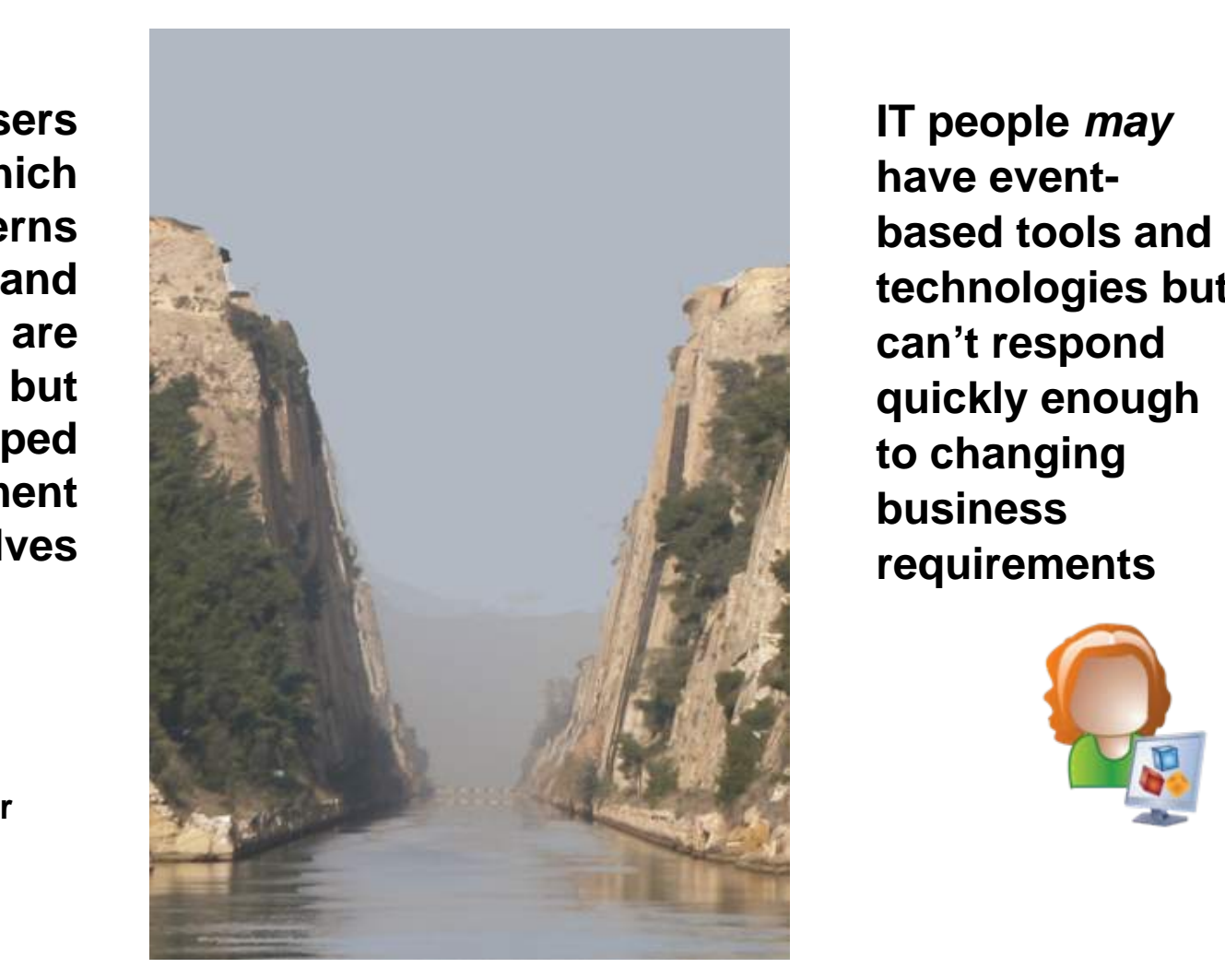

**IT people** *may*  **have eventbased tools and technologies but can't respond quickly enough to changing business requirements**

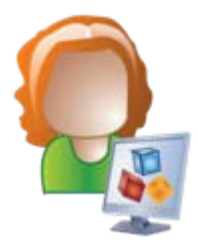

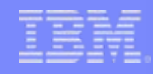

# **Business Event Processing Bridges the Gap**

#### **Puts power in the hands of the business user**

- No coding required for defining business event patterns
- $\blacksquare$  Tasks performed via tooling

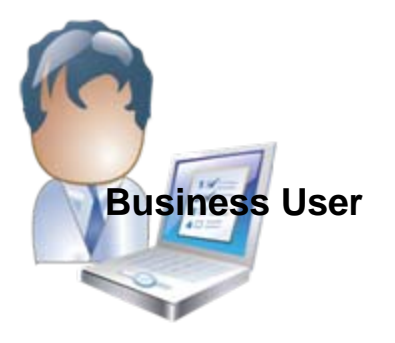

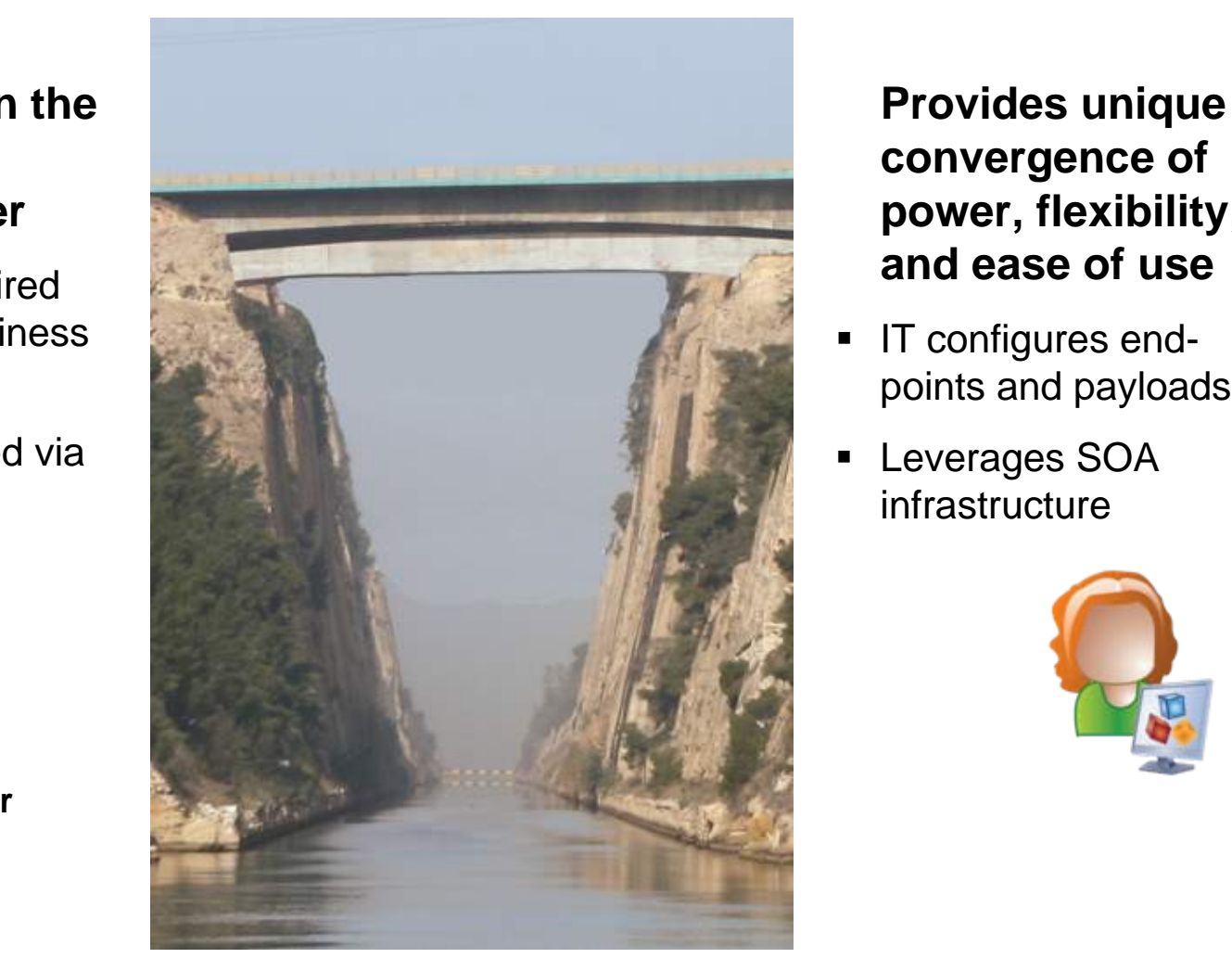

#### **Provides unique convergence of power, flexibility, and ease of use**

- IT configures endpoints and payloads
- Leverages SOA infrastructure

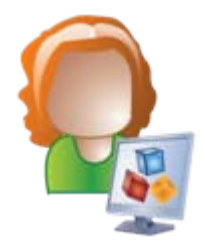

#### CICS TS V4.1 is aimed at helping users to

*Compete for new opportunity by gaining insight into business processes and responding by modifying key business applications quickly and with confidence* 

*– Business Flexibility and Innovation*

*Comply with corporate, industry and government policies to manage business risk of critical business applications*

*– Governance and Compliance*

**Event Processing**

*Control costs by simplifying IT infrastructure and improving development and operations productivity through easier-to-use interfaces and functions* 

*– IT Simplification*

# CICS and Business Events

- **Event processing addresses the need for agility**
	- Modern businesses must react quickly to circumstances
	- Decision makers need reliable, timely information
- **CICS systems run an enormous amount of existing business logic**
- **With an Event-based approach**
	- Potential to gain insight into the processing in CICS
	- Introduce additional extensions to applications
- **CICS TS V4.1 allows you to emit business events from existing applications** 
	- Supporting changing corporate policies
	- Without the need to change the applications
	- In a dynamic, de-coupled fashion
	- And driving your choice of destination
		- WebSphere Business Monitor
		- WebSphere Business Events
		- CICS application
		- MQSeries, …

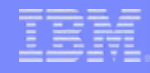

# An Overview of CICS Event Processing

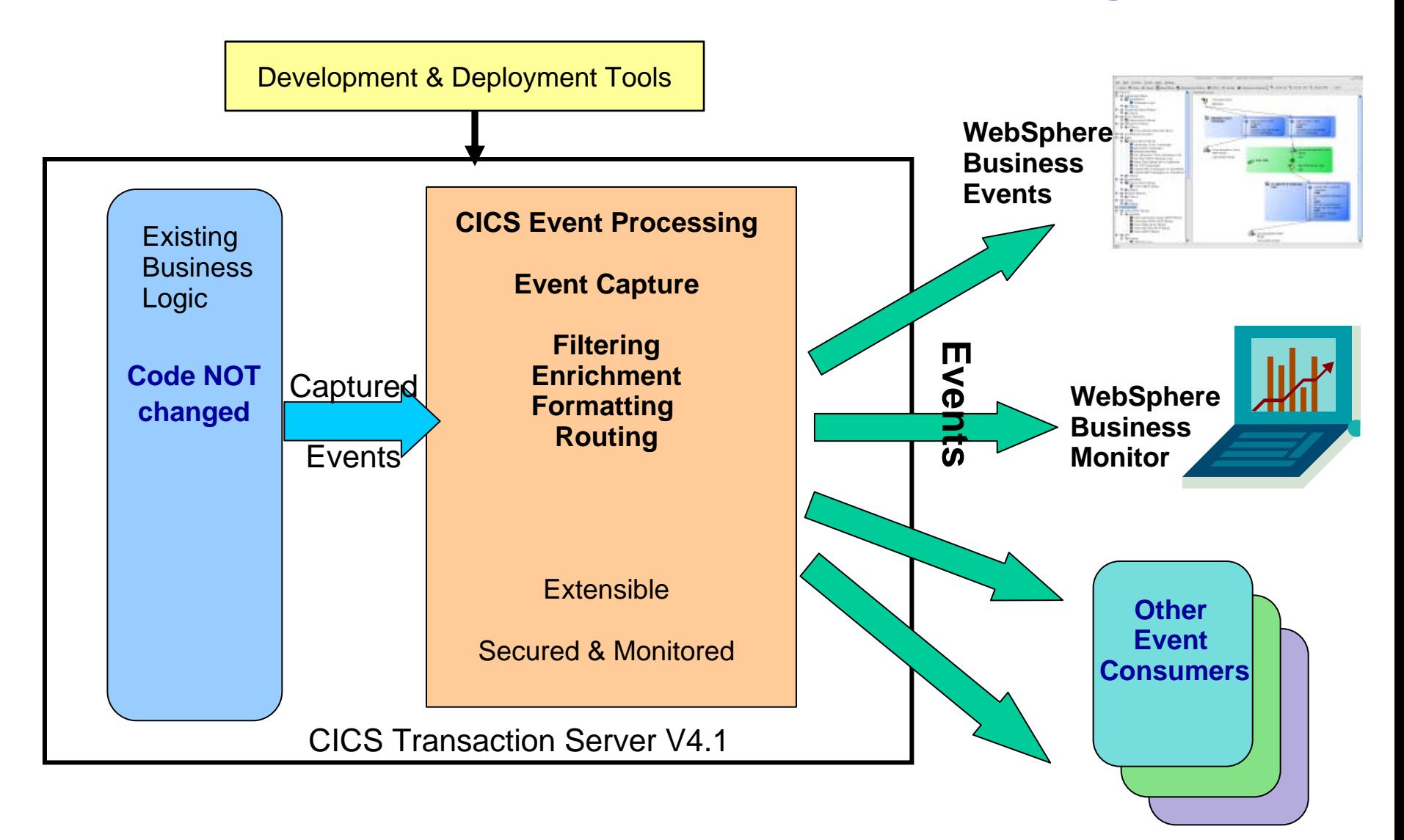

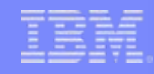

## The event solution for CICS

- ▉ Simple events can be emitted *without change to existing business logic*
- Г Events are triggered when the predefined conditions are met:
	- Specified EXEC CICS Command, and
	- Specified file/program/service (for example), and/or
	- Running under specified transaction or program (for example)
- $\overline{\phantom{a}}$  Filter conditions or predicates relating to event data can also control the event capture (for example "account balance must be less than 100 dollars")
- Г Once conditions are met, CICS will
	- Capture application data specified for the event
	- Apply any policy relating to the event
	- Emit the event through its associated Event Processing Adapter
- Г Events are specified using the Event Binding Editor in the CICS Explorer
- E CICS Explorer is used to deploy the event binding to CICS within a CICS bundle

# Observe business processing scenario

#### **Identify key points in order processing business logic**

- order requested, order placed, order confirmed, order dispatched, order cancelled
- Collect relevant contextual data associated with the event, including a way to correlate events for the same order, and emit event
- Events sent e.g. to WebSphere Business Monitor
	- Observe orders being received, processed, cancelled
	- Study Key Performance Indicators
		- Numbers of orders received per week, time to process and dispatch orders, etc.
	- Take action when thresholds exceeded, when value of a customer's orders exceeds a certain amount

#### **Application continues processing independently:**

– Event instrumentation is 'non–invasive' to the application

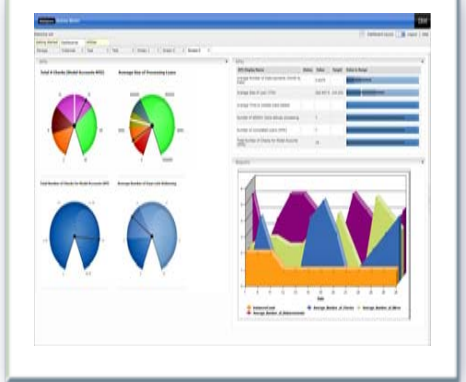

## Complex event scenario

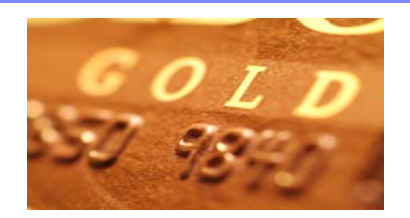

- **Collect events relating to bank card usage**
- **Check for unusual patterns of behaviour** 
	- New card ordered within a week of an address change request
	- Multiple online purchases
	- 2 or more cash withdrawals in quick succession
	- Purchases in different geographical locations in short period of time

#### P. **Emit simple events to WebSphere Business Events**

- Specify actions to take in WBE
	- Suspend card
	- Contact card holder

# The Role-Based CICS Event Workflow

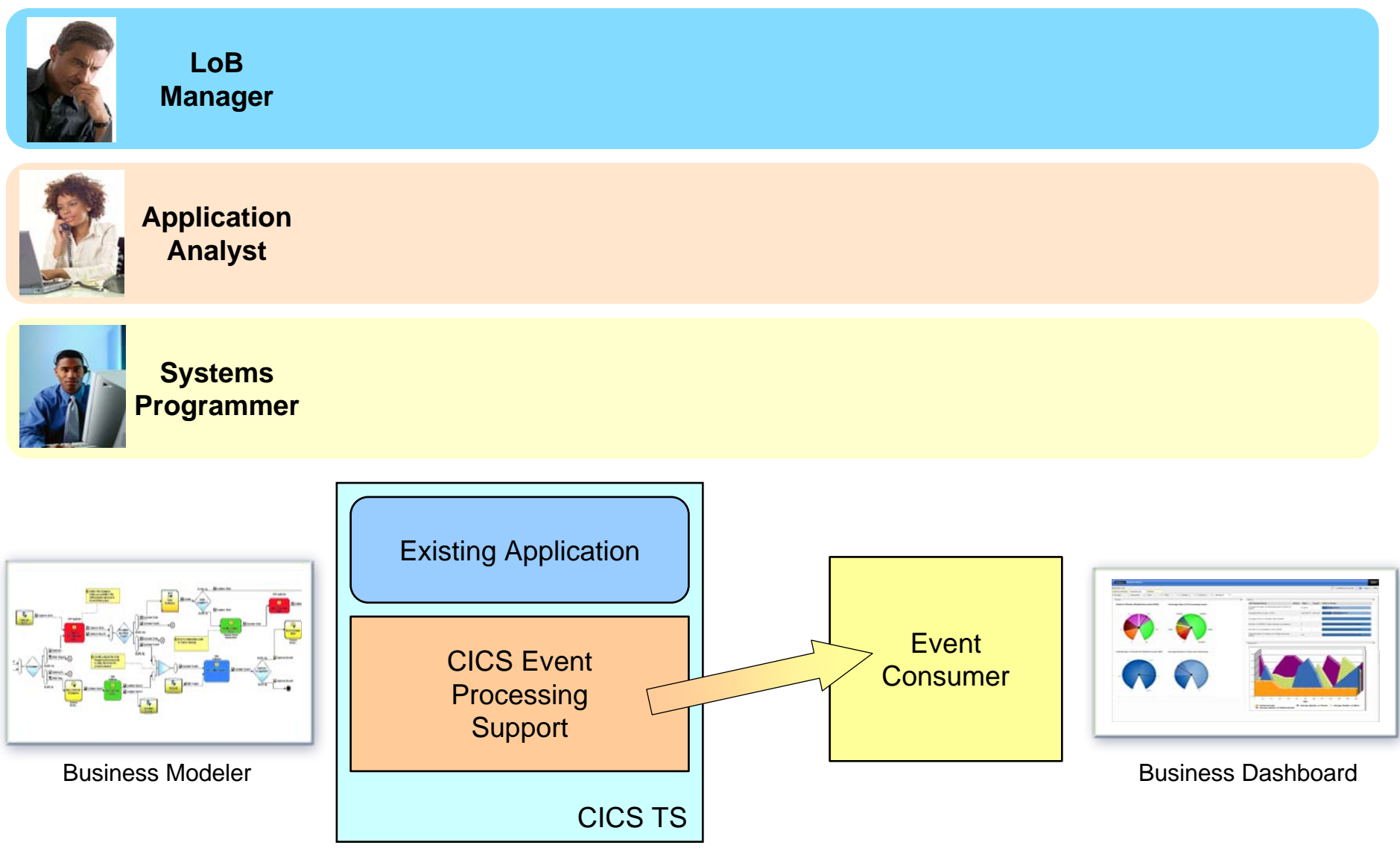

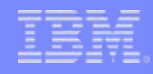

## LoB defines the business events

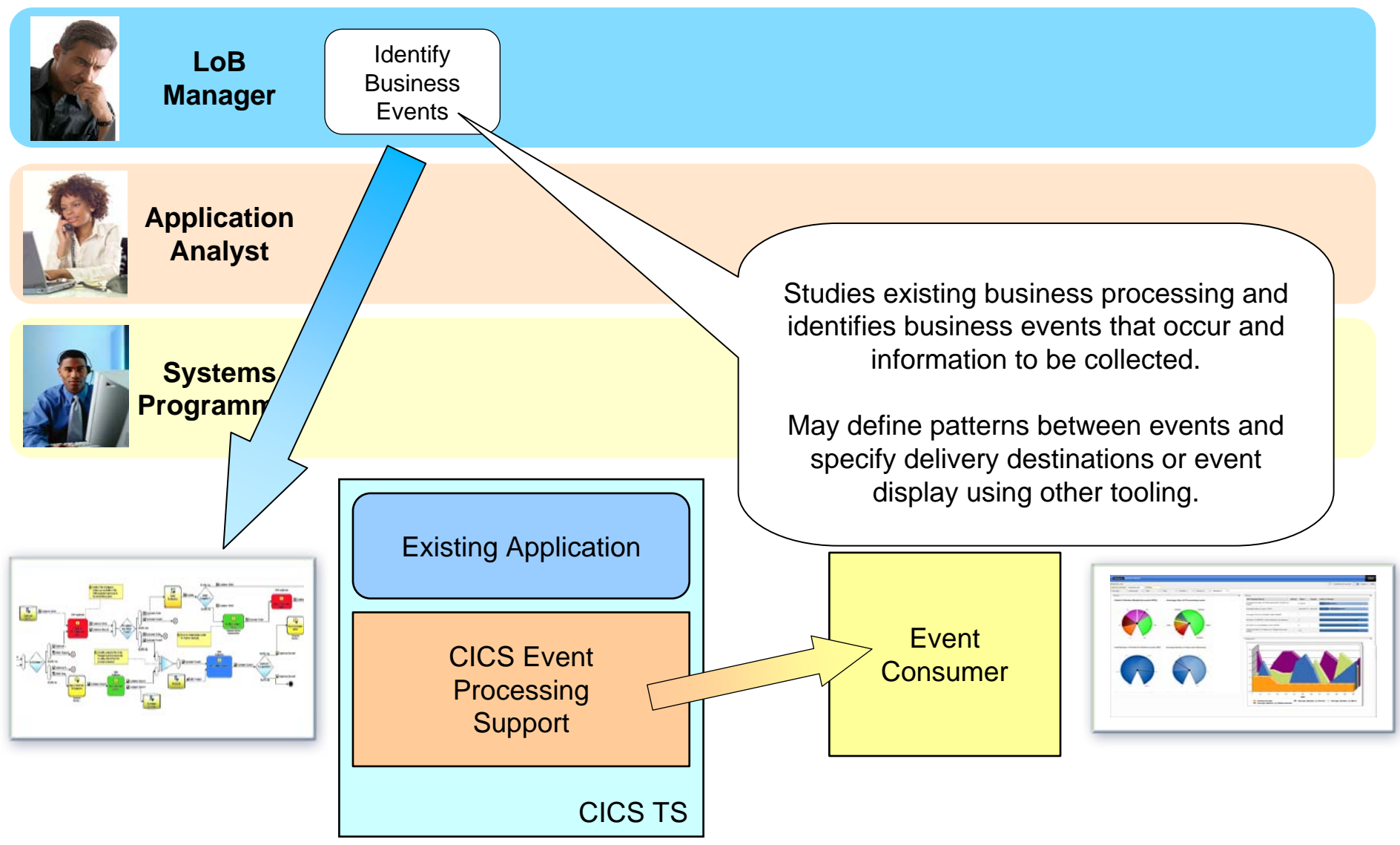

# Application Analyst identifies events in application

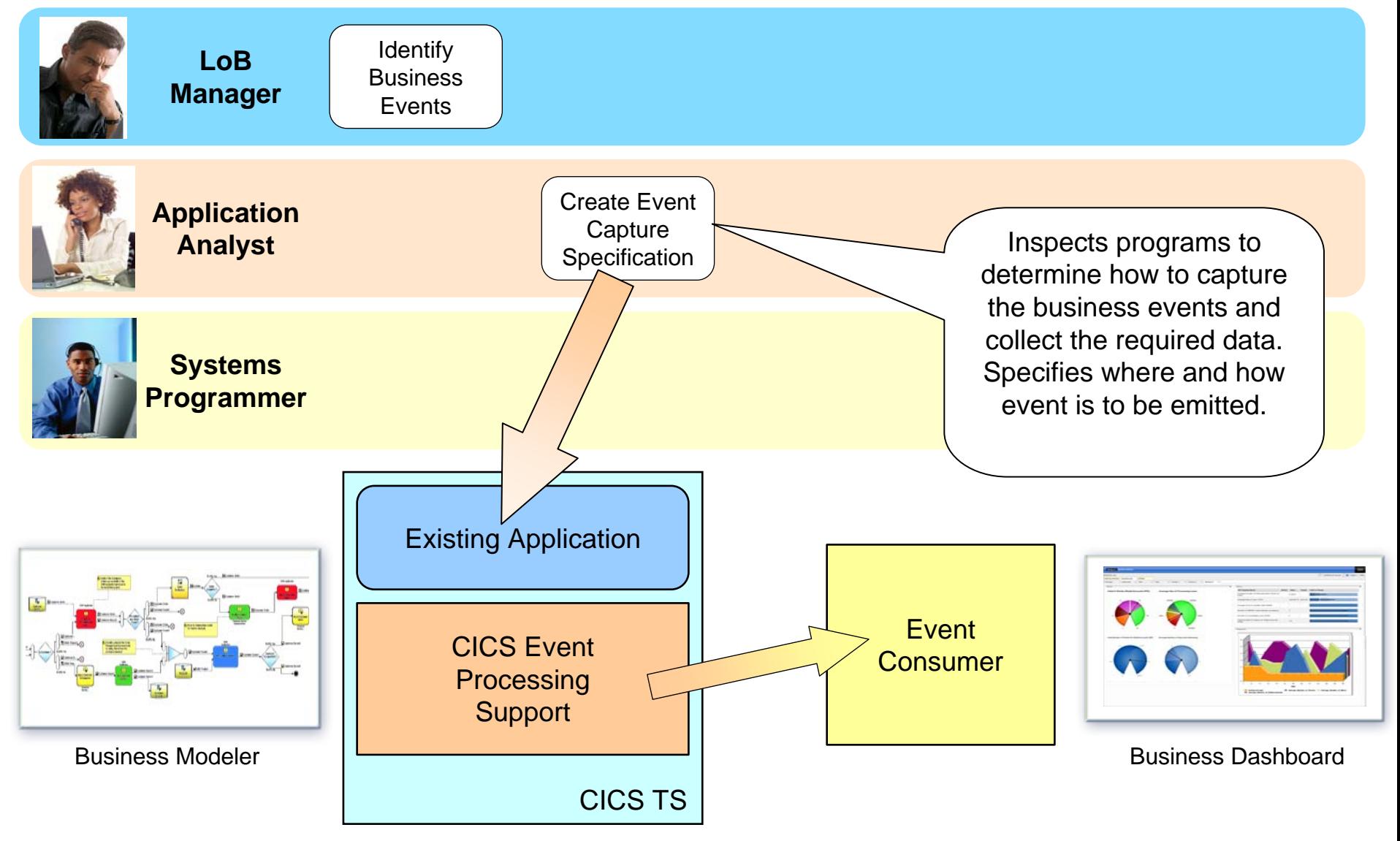

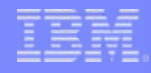

# Systems Programmer configures the infrastructure

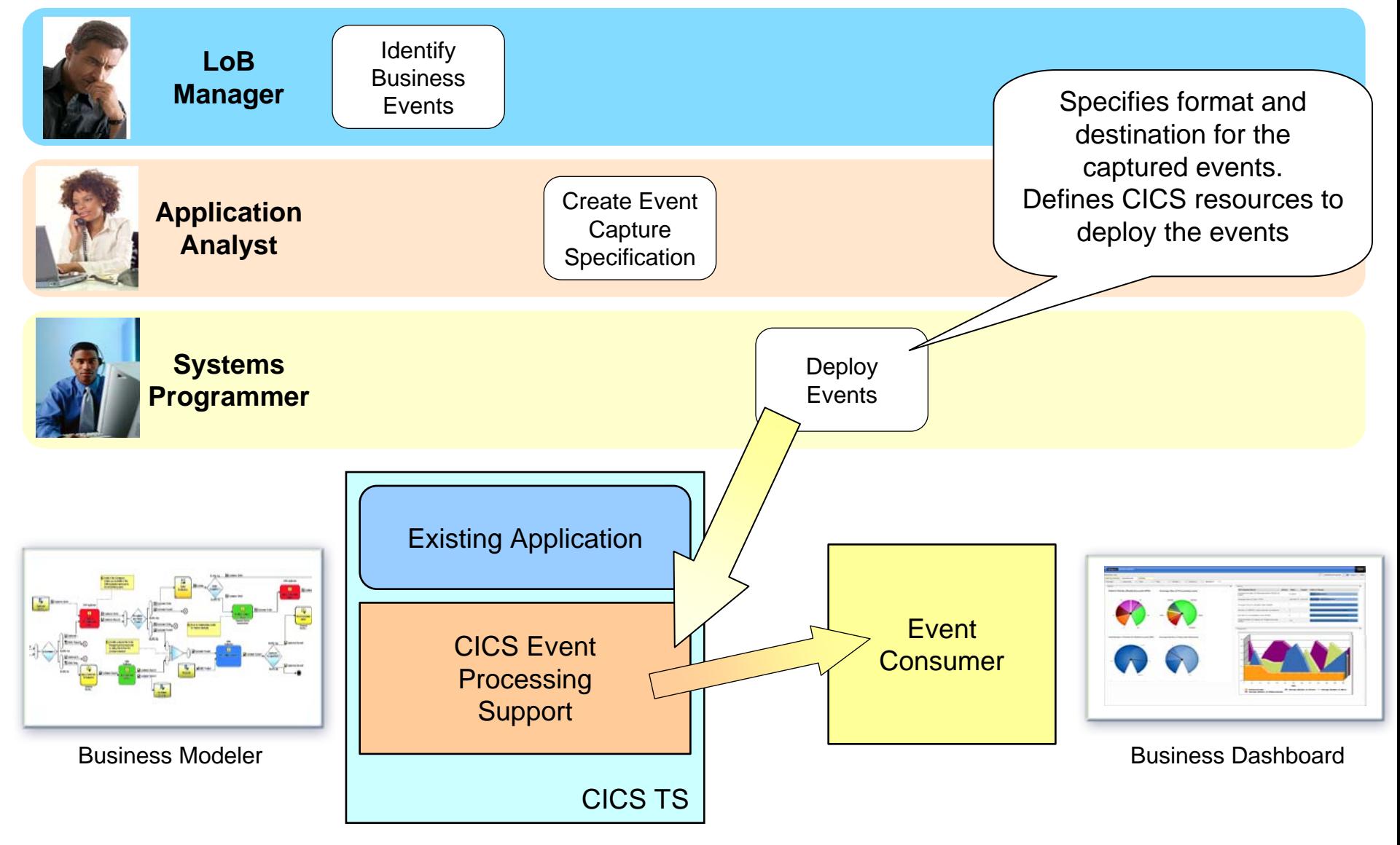

# LoB defines the business actions

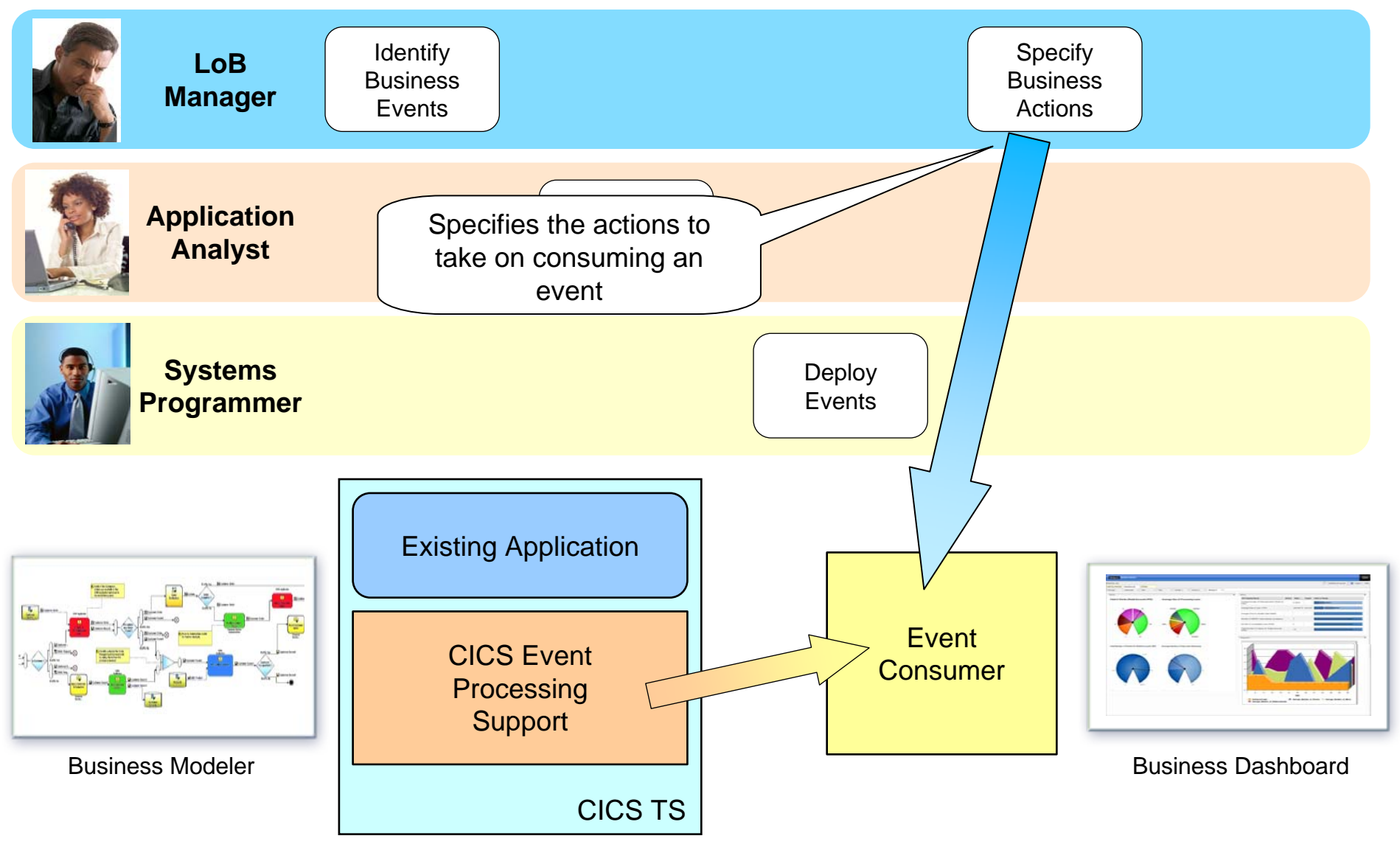

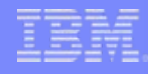

# LOB may configure a dashboard

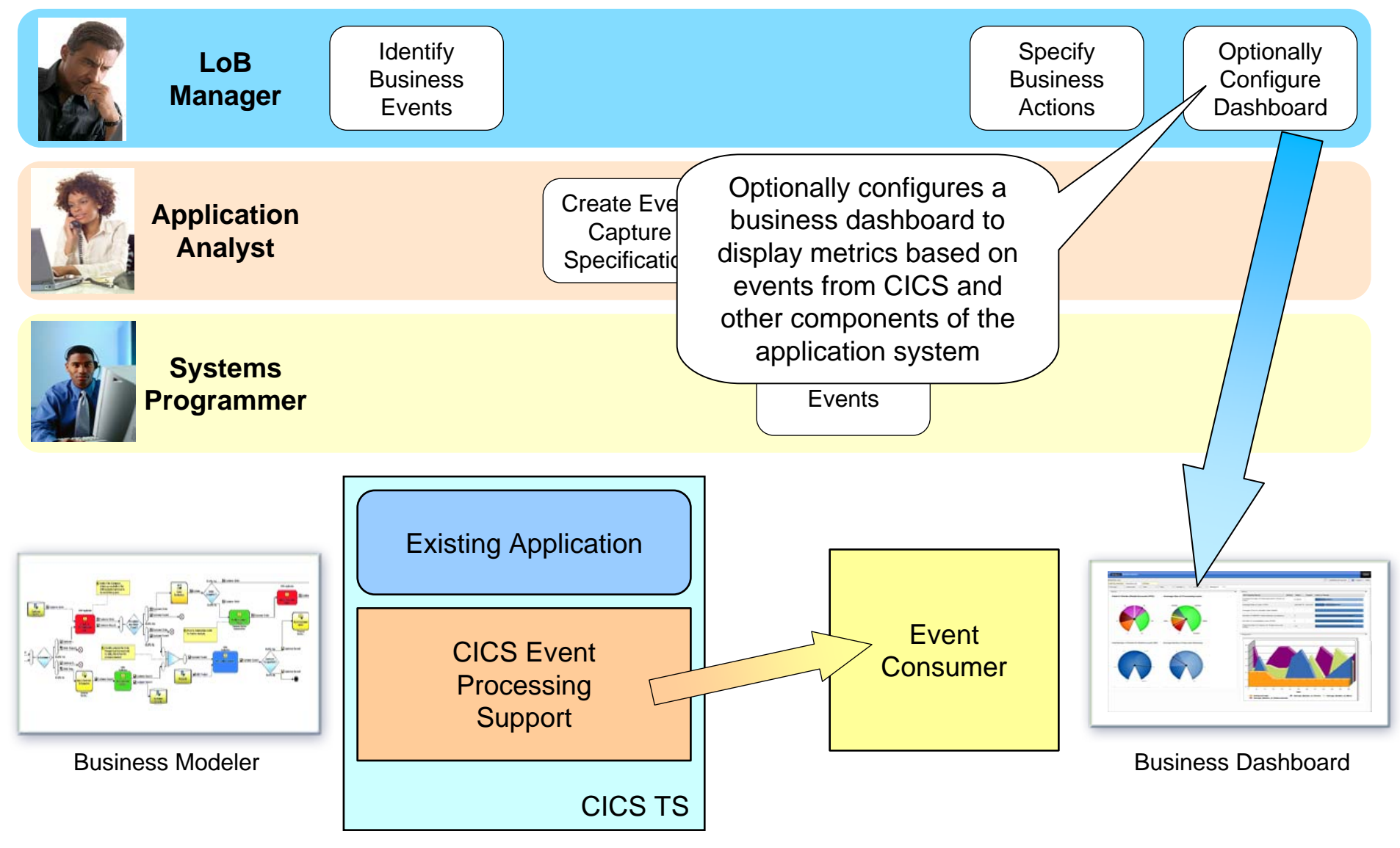

# CICS Event Specification

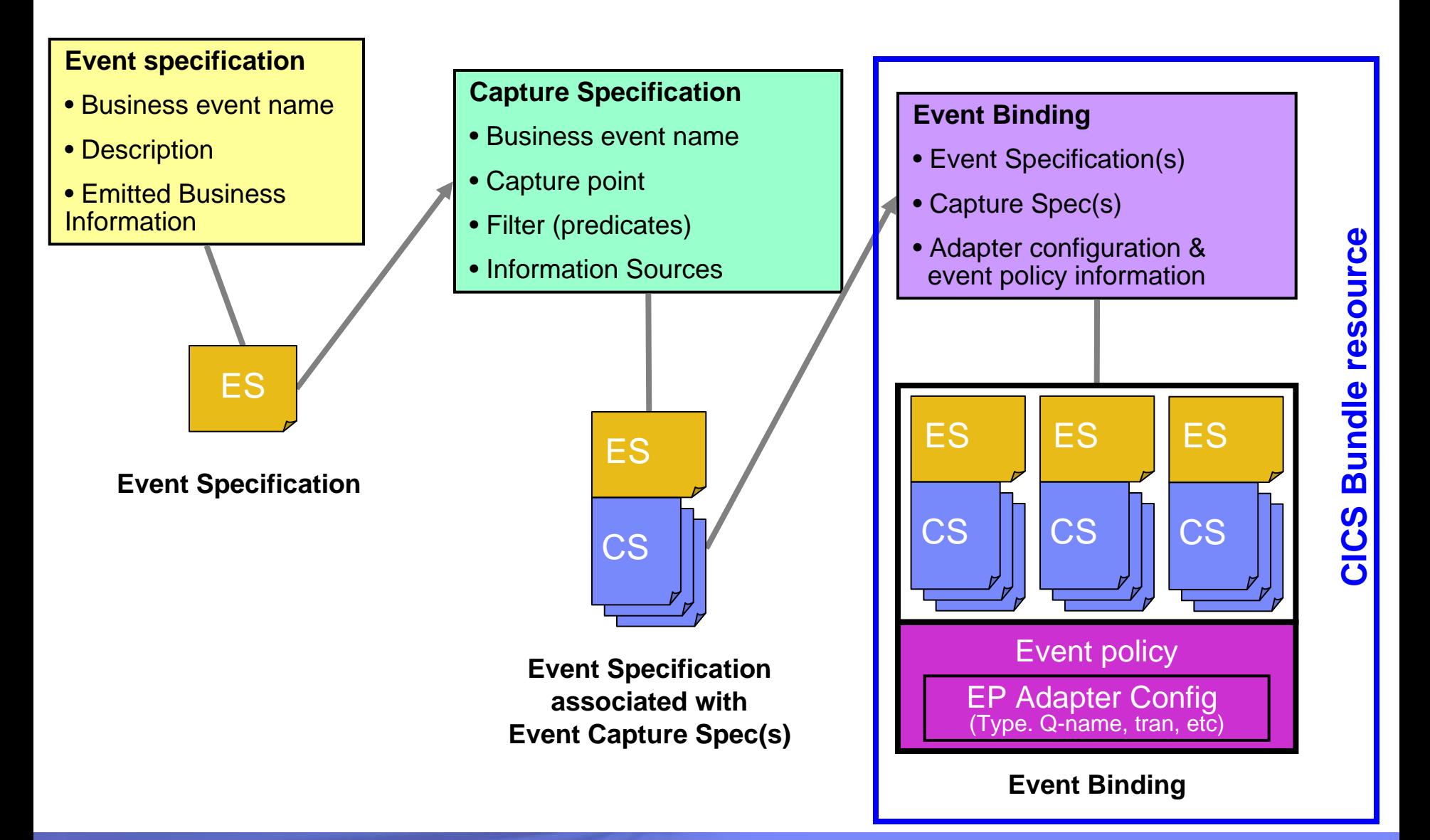

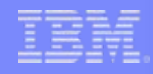

# CICS Event Specification Example

#### **Event Specification:**

Event name: order\_OverTenThousand\_Received

Event description: Whenever an order is processed that is for over 10 thousand, this event is triggered for display on dashboard

Emitted business information: customer ID, OrderNumber

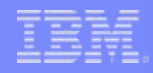

# CICS Event Specification Example…

#### **Capture Specification:**

Before EXEC CICS LINK command

to PROGRAM(OrderDB) **Application Command Options Predicate**

from current\_program = OrderUI **Application Context Predicate**

**Capture Point**

where OrderVal > 10K

**Application Data Predicate**

*OrderVal is in the Commarea or channel passed on the LINK*

How to provide event data from data available from application and context  $\leftarrow$  Information **Sources (Captured Data)**

• *This identifies an EXEC CICS command and some filters, it does not 'point' directly at a specific location in the application code, this can be made more or less specific by use of filtering predicates*

# CICS Event Specification Example

#### **Event Binding:**

order\_OverTenThousand\_Received,

order\_FromMajorCustomer\_Received, … **Event binding includes other** 

EP Adapter  $=$  CICST ransaction  $\leftarrow$  **how events in this** 

**related events**

**Binding are emitted**

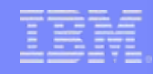

# The Event Binding

- **XML specification of one or more related business events**
	- Multiple business events can be grouped together
	- These events can be quite different from each other, but will share
		- The same Event Processing adapter, with the same configuration
		- The same event processing policy (e.g. transactionality)

#### $\mathcal{L}_{\mathcal{A}}$ **Each event specification may have multiple capture specifications**

- Typically, each event specification will be associated with one capture specification
- A particular event may have several manifestations
	- e.g. "credit card usage" event may occur through several channels (Internet, in-store purchase, ATM machine)
- Each capture specification must be able to provide the data to be emitted in the event and in the same format

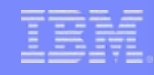

#### Deployment of Event Bindings

- $\Box$  **The Event Binding is deployed into CICS**
	- Event Bindings are deployed via inclusion in a CICS Bundle
		- A CICS Bundle resource contains a collection of related CICS resources
			- An archive file containing resources, artifacts, etc. plus a manifest
			- Used for a number of new resources, including Event Bindings
			- Installing a BUNDLE into CICS will install the included resources
		- Create bundle and export to zFS from CICS Explorer
		- Define bundle resource including the zFS location
	- Deploying the Event Binding into a particular CICS region will resolve the capture specifications
	- CICS enables the capture specifications in the Event Binding so that they can be intercepted during runtime processing

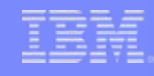

## CICS Event Capture options

#### **Non-invasive**

- Declare event points in application logic without changing the application
- Use application knowledge to map business event onto points in the logic

#### $\overline{\phantom{a}}$ **Explicit API**

#### – EXEC CICS SIGNAL EVENT

- EVENT supplies an event identifier
- Data can be supplied as either FROMCHANNEL or Data area and length
- Identifier to be used in event specification
- Explicit way of adding a capture point to an application
	- Allows exact pinpointing of the event point, and exact selection of relevant data
	- Use to "event-enable" the application
- Define as event within an event binding
	- Allows filtering and selection of data to use for different business events
	- Allows event to be enabled and disabled
	- 'Fast path' in tooling to simplify specification of explicit events

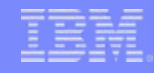

#### Eventable CICS Commands

- $\mathcal{L}_{\mathcal{A}}$  **Focus is on events of interest in business terms, so commands relating to system activity not eventable**
	- e.g. not ABEND, DUMP TRANSACTION, HANDLE CONDITION, SPI commands
- $\overline{\phantom{a}}$  **Anything that starts work has a good likelihood of mapping to business events**
	- e.g. START, START TRANSID, LINK, INVOKE WEBSERVICE
	- Also enable event capture for program initiation via whatever means (e.g. Web services pipeline, entering tranid at a terminal)
- ×, **Getting data into or out of CICS can be a good way of finding out about business events**
	- e.g. RECEIVE MAP, RECEIVE, SEND MAP
- × **Writes to CICS data resources (files, queues) may often occur when processing business events**
	- e.g. WRITE FILE, WRITEQ TS
- $\blacksquare$  **Reads of CICS data resources are also interesting, as events do not only occur when data is updated**
	- e.g. READ FILE, READQ TD
- I. **No plans to event enable data oriented commands** 
	- DB2, IMS, MQ
	- In a future release, might event enable these commands to get the additional application context
		- **but** only limited information about the command could be available to CICS & included in capture specs

#### Eventable CICS Commands

- **Channel commands**
	- PUT CONTAINER, START (TRANSID)
- $\mathcal{L}$  **File Control**
	- WRITE, REWRITE, DELETE
	- READ, READNEXT, READPREV
- **Interval Control**
	- START, RETRIEVE
- **Program Control** 
	- LINK, RETURN, XCTL
- **E** Scheduling Services
	- START (ATTACH)
- $\overline{\phantom{a}}$  **Temporary Storage**
	- WRITEQ TS, READQ TS, DELETEQ TS
- **Examble Transient Data** 
	- WRITEQ TD, READQ TD, DELETEQ TD
- **Web support**
	- INVOKE (WEB)SERVICE
	- WEB READ, WEB READNEXT
- **BMS** 
	- RECEIVE MAP
	- SEND MAP
	- SEND TEXT
- **Terminal Control** – CONVERSE, RECEIVE, SEND
- **New APIs** 
	- SIGNAL EVENT, INVOKE **SERVICE**
- **Program initiation**
	- Enable event when program starts

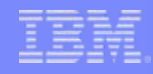

#### Filterable and Capturable Data

- $\mathcal{C}$  **Application Context – applies to all commands**
	- Filterable (can be included in a predicate):
		- Tranid, Current program, Userid, Command response (OK/not OK)
	- Captured automatically:
		- UOWid, Network applid qualifier & CICS applid, Date & time
	- Capturable (can be information source for an item of emitted business information):
		- Tranid, Current program, Userid
- $\mathcal{C}$  **Application command options and application data – Command-specific**
	- e.g. For RECEIVE MAP
		- Filterable and capturable: MAP (*primary predicate*), MAPSET, EIBaid, EIBCposn
			- *Primary Predicate* for each command is the data item on which filtering is *strongly recommended* for performance
	- e.g. For LINK
		- Filterable & Capturable: Program (*primary predicate*), Data from channel or Commarea
- T, **Most commands will be captured** *after* **they occur, some offer the option to capture** *before* **e.g. LINK**

#### CICS Event Processing Adapters

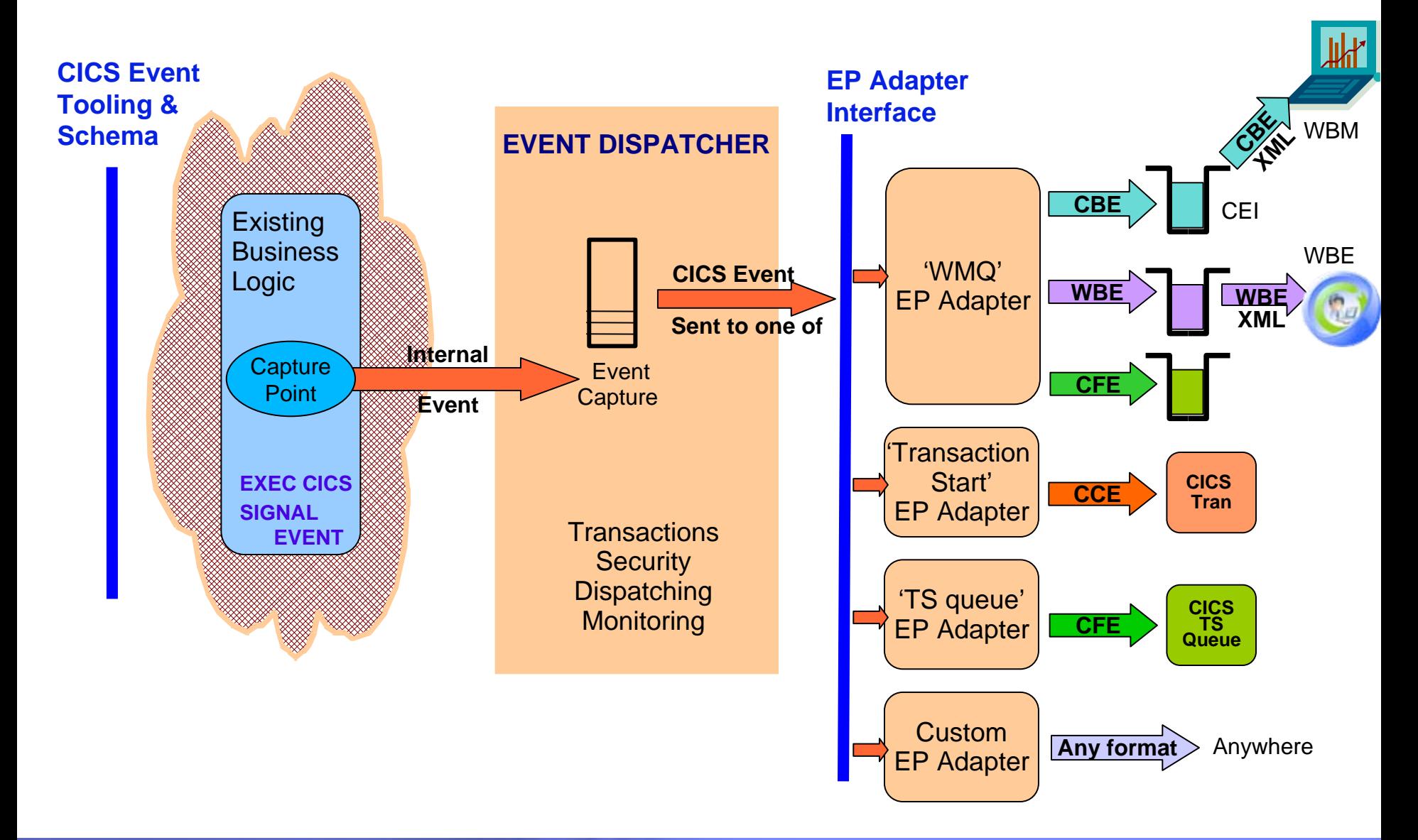

# EP Adapters Summary

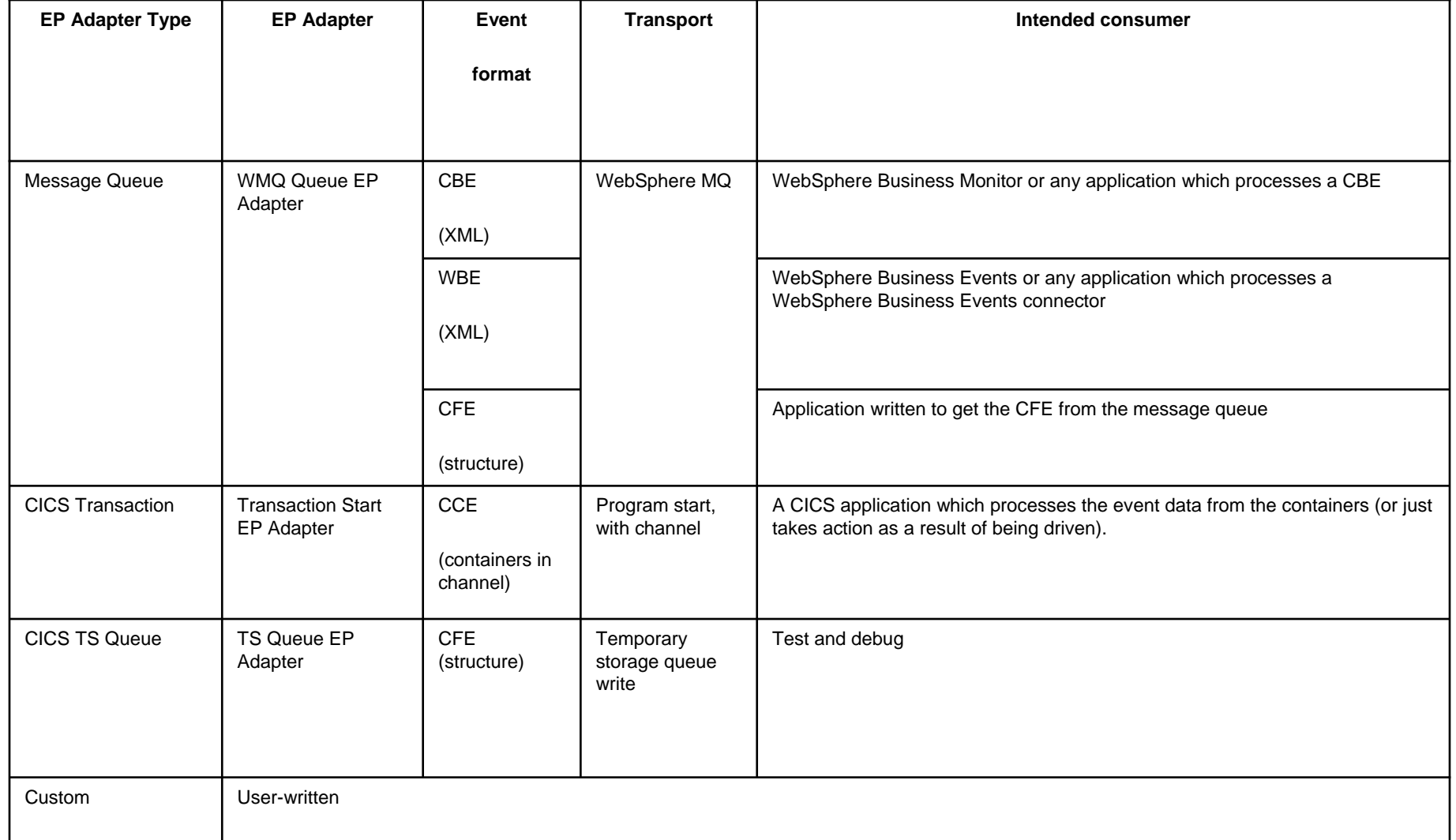

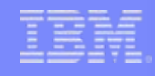

#### Event Transactionality

#### **Transactional option on the event definition**

- Part of the advanced adapter options on an event binding
- When set, causes CICS to wait for syncpoint completion before either emitting or discarding event (depending on syncpoint outcome)
- For many events, will not want transactionality e.g. attempt to write to file could be as interesting as succeeding

#### *Note*

– Transactional events are not emitted until the UOW reaches syncpoint – for a long-running transaction, this could mean the events are not very close to real-time

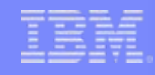

# Other event processing policy attributes

#### **Dispatch Priority**

– Specify priority of events in the event binding as Normal or High

#### **Userid the EP Adapter is to run under**

- Specify a userid under which the EP adapter will run
	- e.g. might be needed to allow access to required WMQ queue, or for actions carried out by custom EP adapter
- 'Use context userid' will run EP adapter under the same userid as that running when the event was captured
- By default, EP adapters run under CICS default userid
- **Transaction ID the EP adapter is to run under**
	- Normally runs under a default tranid
- **Can specify a different tranid or userid for charging**
- **Some performance implications of specifying tranid or userid**

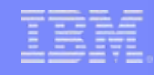

# CICS EP Tooling

#### **Event Binding Editor is a plug-in to the CICS Explorer**

- Create event binding(s) within a **Bundle Project**
	- CICS Explorer provides support to deploy bundles containing event bindings

#### **Event Binding Editor**

– Eclipse editor feature , operating on event binding files (type .evbind)

#### **Event binding can be built up in stages**

- Validated against schema each time it is saved, other validation as information added
- A problems pane keeps a running record of all errors

#### Event Binding Editor

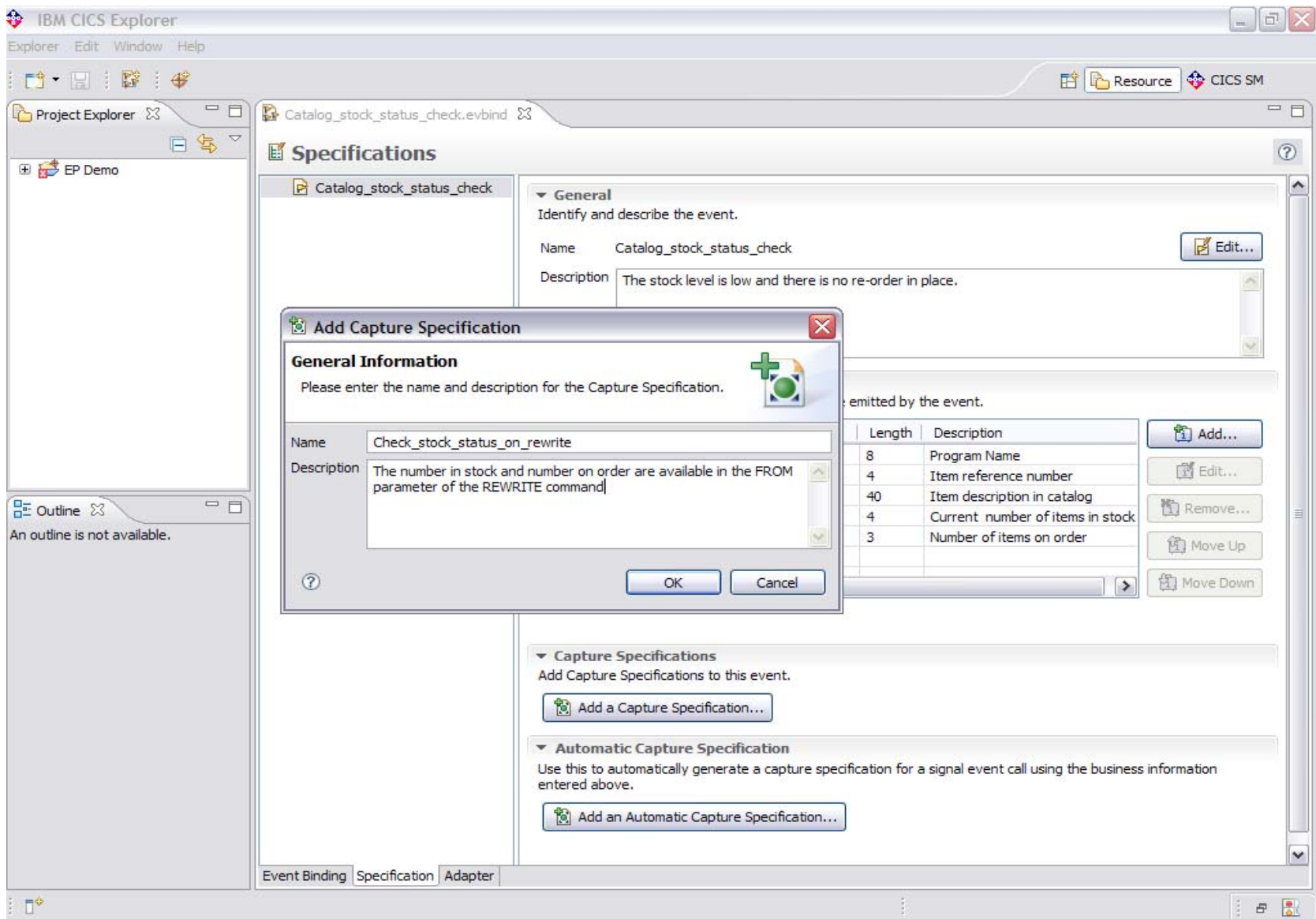

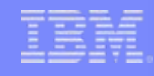

# Deploying an Event Binding

- **Export bundle from CICS Explorer Resource Perspective** onto zFS, where it will be unpacked in a directory
- Create BUNDLE resource definition with the location of the bundle directory on zFS as BUNDLEDIR
	- via CICS Explorer, CICSPlex SM, CEDA etc.
- **Install BUNDLE resource** 
	- Will install the event binding(s) in the bundle
	- Error is reported if the event binding fails validation checks carried out at install
		- Most validation errors will be prevented by Event Binding Editor

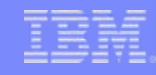

# **Summary**

- **Non-invasive** emission of business events from CICS applications *without need to change* existing business logic
- SIGNAL EVENT API for explicit instrumentation of events
- **Event Binding Editor** tooling within CICS Explorer to create event specifications
- Event specifications deployed to CICS via bundles containing event bindings
	- Specifies event and the emitted business data, and how it can be detected and captured by the CICS runtime
	- Specify event capture points as EXEC CICS command (a subset of the EXEC CICS API) plus filtering on command parameters and data
- Events dispatched to specified EP adapter for formatting and emission to event consumer consumers including **WBE** and **WBM**
	- CICS provided EP adapters plus capability for custom EP adapters